## 3-eBook Bundle! Sage 50 Bundle FOR. DUMMIES

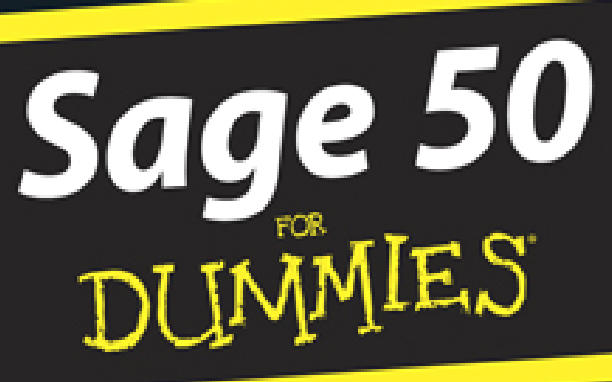

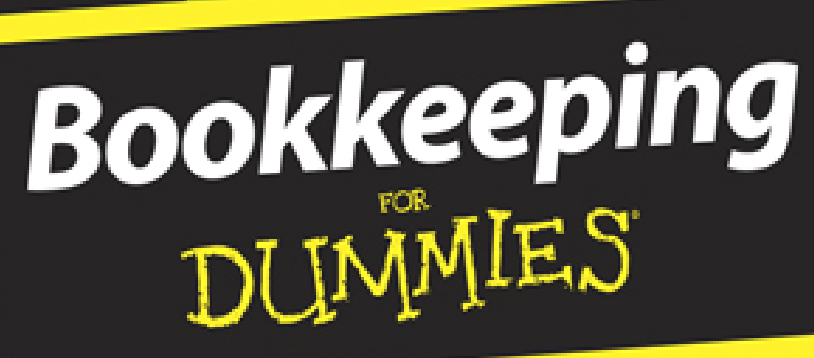

**Understanding Business Accounting** DUNMIES

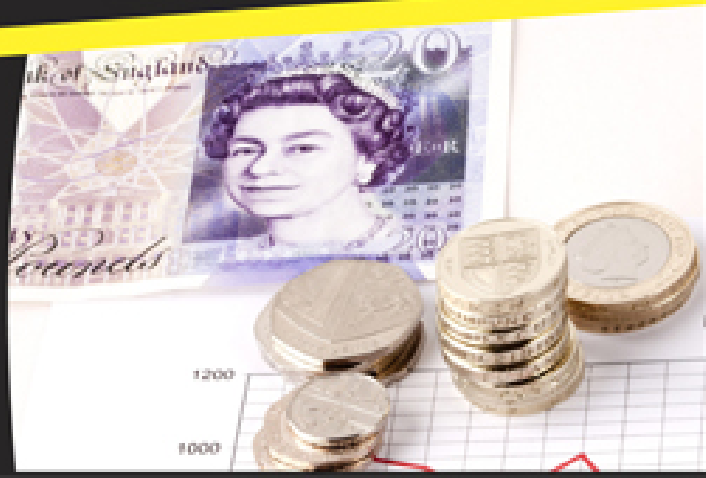

## **Sage 50 Bundle For Dummies®, 3-eBook Bundle**

## **Sage 50 Accounts For Dummies®**

**Visit [www.dummies.com/cheatsheet/sage50uk](http://www.dummies.com/cheatsheet/sage50uk) to view this book's cheat sheet.**

**Table of Contents**

[Introduction](#page--1-0)

[About This Book](#page--1-1) [Conventions Used in This Book](#page--1-2) [Foolish Assumptions](#page--1-3) [What You're Not to Read](#page--1-4) [How This Book Is Organised](#page--1-5)

[Part I: Setting Up and Installing Sage 50](#page--1-6) **Accounts** [Part II: Looking into Day-to-Day Functions](#page--1-7) [Part III: Functions for Plus and Professional](#page--1-8) Users

[Part IV: Running Monthly, Quarterly and](#page--1-9) Annual Routines [Part V: Using Reports](#page--1-10) [Part VI: The Part of Tens](#page--1-11)

[Icons Used in This Book](#page--1-12) [Where to Go from Here](#page--1-13)

[Part I: Setting Up and Installing Sage 50 Accounts](#page--1-14)

[Chapter 1: Introducing Sage 50 Accounts](#page--1-15)

[Looking at the Varieties of Sage](#page--1-16) [Installing the Software](#page--1-17)

[Getting what you need before you get](#page--1-18) started [Moving to the installation itself](#page--1-19)

[Setting Up with the Active Set-Up Wizard](#page--1-20) [Registering Your Software](#page--1-21) [Finding Out How Easy Sage Is to Use](#page--1-22)

[Burying the accounting jargon](#page--1-23) [Looking at the screen layout](#page--1-24) [Introducing process maps](#page--1-25)

[Navigating Around Sage](#page--1-26)

[Exploring the browser toolbar](#page--1-27) [Navigating the Task pane, Links list and](#page--1-28) Module buttons

[Using Wizards](#page--1-29)

[Chapter 2: Creating Your Chart of Accounts and](#page--1-15) Assigning Nominal Codes

[Understanding as Much as You Need to about](#page--1-30) Accounting

[Dabbling in double-entry bookkeeping](#page--1-31) [Naming your nominals](#page--1-32) **[Preparing reports](#page--1-33)** 

[Looking at the Structure of Your Chart of](#page--1-34) Accounts (COA)

[Checking out the default COA](#page--1-35) [Identifying Balance Sheet codes](#page--1-36) [Looking at Profit and Loss codes](#page--1-37) [Leaving gaps and mirroring codes](#page--1-38) [Accommodating floating nominals](#page--1-39)

[Editing Your Chart of Accounts](#page--1-40)

[Amending your Chart of Accounts](#page--1-41) [Creating a new Chart of Accounts](#page--1-42)

[Checking Your Chart of Accounts](#page--1-43)

**[Previewing errors](#page--1-6)** [Looking at some common errors](#page--1-44)

[Chapter 3: Setting Up Records](#page--1-15)

[Choosing How to Create Your Records](#page--1-45)

[Getting a quick start using the Record](#page--1-6) icon [Switching off the process maps](#page--1-46) [Following the wizards brick by brick](#page--1-47)

[Creating Customer and Supplier Records](#page--1-48)

[Setting customer and supplier defaults](#page--1-27) [Deleting customer and supplier records](#page--1-49)

[Creating Your Nominal Records](#page--1-50)

[Exploring your nominal records](#page--1-51) [Renaming existing nominal records](#page--1-52) [Adding a new nominal record](#page--1-53) [Looking for a nominal record](#page--1-7) [Looking around a nominal record](#page--1-27) [Deleting a nominal code](#page--1-54)

[Recording Your Bank Accounts](#page--1-0)

[Renaming an existing account](#page--1-55) [Creating new accounts](#page--1-11) [Deleting a bank record](#page--1-56)

[Getting Your Product Records in Order](#page--1-57)

[Creating a product record](#page--1-58) [Editing a product record](#page--1-59) [Deleting a product record](#page--1-60) [Entering a project record](#page--1-61)

[Setting Up Fixed Asset Records](#page--1-62)

[Chapter 4: Recording Your Opening Balances](#page--1-15)

**[Timing Your Switch to Sage](#page--1-63)** [Obtaining Your Opening Balances](#page--1-0) [Entering Opening Balances Using the Wizard](#page--1-64)

[Entering your default date](#page--1-65) [Entering customer and supplier balances](#page--1-27) Reversing the nominal balances in [preparation for entering the Trial Balance](#page--1-66) [Entering the Trial Balance from your](#page--1-33) accountant [Entering the uncleared transactions for](#page--1-67) your bank account [Checking opening balances against the](#page--1-68) Trial Balance from your accountant [Checking your data](#page--1-69) [Backing up your data](#page--1-70) [Manually recording opening balances](#page--1-61) [Recording opening bank balances](#page--1-71) manually [Recording nominal opening balances](#page--1-72) manually [Putting in opening balances for products](#page--1-73)

[Checking Your Opening Balances](#page--1-63)

[Printing an opening Trial Balance](#page--1-74) [Dealing with errors](#page--1-75)

[Part II: Looking into Day-to-Day Functions](#page--1-14)

[Chapter 5: Processing Your Customer Paperwork](#page--1-15)

[Posting Batch Entry Invoices](#page--1-76) [Creating Credit Notes](#page--1-77) [Registering Payments from Your Customers](#page--1-78)

[Matching payments to invoices](#page--1-79) [Giving credit where due – allocating](#page--1-80) credit notes [Recording payments on account](#page--1-81)

[Deleting Invoices and Credit Notes](#page--1-82)

[Chapter 6: Invoicing Your Customers](#page--1-15)

**[Deciding on an Invoice Type](#page--1-83)** [Creating Invoices](#page--1-84)

[Putting in the details](#page--1-38) [Getting to the main attraction](#page--1-85) [Filling in the order details](#page--1-86) [Getting down to the footer details](#page--1-87) [Checking your profit on a product invoice](#page--1-88)

[Communicating Is Key](#page--1-89) **[Managing Your Invoice List](#page--1-90)** 

**[Printing](#page--1-27)** [Using Quick Print](#page--1-91) **[Updating](#page--1-27) [Deleting](#page--1-92)** 

[Saving Time while You Ask for Money](#page--1-93)

[Duplicating existing invoices](#page--1-94) [Repeating recurring transactions](#page--1-56) [Using defaults](#page--1-95)

[Chapter 7: Dealing with Paperwork from Your](#page--1-15) **Suppliers** 

[Receiving and Posting Invoices](#page--1-96)

[Setting up your receiving system](#page--1-24) [Posting invoices](#page--1-97)

**[Getting Credit](#page--1-98)** [Allocating a Credit Note](#page--1-99) [Paying Your Suppliers](#page--1-100) [Printing a Remittance Advice Note](#page--1-101)

[Chapter 8: Recording Your Bank Entries](#page--1-15)

[Understanding the Different Types of Bank](#page--1-0) **Accounts** 

[Keeping up with the Current and Deposit](#page--1-102) accounts (1200/1210) [Counting the Petty Cash account \(1230\)](#page--1-27) [Handling your Cash Register \(1235\)](#page--1-103) [Managing the company credit card \(1240\)](#page--1-104) and credit card receipts (1250)

[Tracking Bank Deposits and Payments](#page--1-0) [Transferring Funds between Accounts](#page--1-105) [Repeating Recurring Entries](#page--1-106)

[Going for consistency with your bank](#page--1-24) entries [Repeating customer and supplier](#page--1-27) payments Making regular journal entries - if you dare [Processing and posting recurring entries](#page--1-24)

[Dealing with Petty Cash](#page--1-107)

[Funding petty cash](#page--1-108) [Making payments from the tin](#page--1-28) [Reconciling the petty cash tin](#page--1-109)

[Paying the Credit Card Bill](#page--1-110)

[Making payments](#page--1-27) [Reconciling the credit card statement](#page--1-111)

[Chapter 9: Maintaining and Correcting Entries](#page--1-15)

[Checking and Maintaining Your Files](#page--1-112)

[Checking data](#page--1-113) [Making corrections](#page--1-27) [Re-indexing data](#page--1-27) [Compressing data](#page--1-114) [Rebuilding data](#page--1-115)

[Finding Ways to Find Transactions](#page--1-116) **[Searching For Records](#page--1-117)** [Backing Up Data](#page--1-118) [Restoring Data](#page--1-119)

[Part III: Functions for Plus and Professional Users](#page--1-14)

[Chapter 10: Processing Sales Orders](#page--1-15)

[Giving a Quote](#page--1-120)

[Amending your invoice and order defaults](#page--1-69) [Creating a quotation](#page--1-121) [Allocating and amending stock for a](#page--1-122) quote [Converting a quotation to an invoice or](#page--1-123) order

[Creating a Sales Order](#page--1-124)

[Entering the sales order details](#page--1-125) [Dealing with cash sales](#page--1-126) [Editing your order](#page--1-127) [Putting sales orders on hold](#page--1-9) [Duplicating a sales order](#page--1-87) [Printing the order](#page--1-74)

[Allocating Stock to an Order](#page--1-128)

[Going on automatic](#page--1-129) [Assigning stock yourself](#page--1-130) [Amending the allocation of stock](#page--1-131) [Using the shortfall generator](#page--1-132)

[Despatching Orders](#page--1-133)

[Completing an order](#page--1-134) [Using goods despatched notes](#page--1-135) [Using the despatch facility](#page--1-136) [Recording a despatch manually](#page--1-137)

[Invoicing Your Customers](#page--1-138) [Deleting and Cancelling Sales Orders](#page--1-139)

[Chapter 11: Processing Purchase Orders](#page--1-15)

[Creating, Changing and Copying a Purchase](#page--1-140) Order

[Creating a purchase order](#page--1-141) [Editing your order](#page--1-142) [Duplicating a purchase order](#page--1-143)

[Placing the Goods On Order](#page--1-144)

[Ordering via the conventional method](#page--1-145) [Manually placing goods on order](#page--1-146)

[Completing Your Purchase Order](#page--1-21) [Printing Your Purchase Order](#page--1-0) [Getting the Goods In](#page--1-147)

[Using goods received notes](#page--1-148) [Accepting delivery of everything](#page--1-37) [Taking in part of an order](#page--1-27)

[Creating an Invoice from an Order](#page--1-50) [Deleting, Cancelling and Un-Cancelling](#page--1-0) **Orders** 

[Deleting](#page--1-149)

**[Cancelling](#page--1-150)** [Putting a cancelled order back on order](#page--1-151)

[Chapter 12: Keeping Track of Your Products](#page--1-15)

[Taking Stock](#page--1-152)

[Adjusting stock levels](#page--1-153) [Checking stock activity](#page--1-154) [Using the stock shortfall facility](#page--1-27)

[Understanding a Bill of Materials](#page--1-155)

[Creating a bill of materials](#page--1-156) [Checking stock availability for a BOM](#page--1-6) [Transferring stock for a BOM](#page--1-157)

[Processing Stock Returns](#page--1-158) **[Allocating Stock](#page--1-82)** 

[Changing stock allocation](#page--1-159) [Issuing allocated stock](#page--1-160)

[Chapter 13: Managing Projects](#page--1-15)

[Appointing a Project's Status and Costs](#page--1-0)

[Assigning status](#page--1-161) [Looking at costs – types and codes](#page--1-69) [Changing status and costs](#page--1-149)

[Managing Project Resources](#page--1-0)

[Creating or amending a resource](#page--1-36)

[Deleting a resource](#page--1-162)

[Tracking Project Costs](#page--1-163)

[Sharing out project charges](#page--1-164) [Issuing stock to a project](#page--1-165) [Counting costs from a supplier invoice](#page--1-166) [Integrating POP with project costing](#page--1-167)

[Analysing Project Costs](#page--1-168)

[Looking at the project's activity](#page--1-27) [Comparing costs to budget](#page--1-169)

[Charging Your Customers for a Project](#page--1-170) [Completing Your Project](#page--1-171)

[Chapter 14: Using Foreign Currencies](#page--1-15)

[Setting Up Foreign Currencies](#page--1-172)

[Entering the exchange rate for a currency](#page--1-27) [Amending the Countries table](#page--1-173)

[Tailoring the Foreign Trader Tool](#page--1-50) [Keeping Trade Status in Mind when Setting Up](#page--1-174) **Accounts** [Processing the Paperwork](#page--1-175)

[Raising invoices, credit notes and orders](#page--1-176) [Entering batch invoices and credit notes](#page--1-123)

[Banking on Foreign Currencies](#page--1-177)

[Customer receipts and supplier payments](#page--1-178) [Carrying out a bank transfer](#page--1-24) [Expecting changing exchange rates](#page--1-143)

[Doing Revaluations with the Wizard](#page--1-179)

[Part IV: Running Monthly, Quarterly and Annual](#page--1-14) Routines

[Chapter 15 : Reconciling Your Bank Accounts](#page--1-15)

[Recognising Reasons to Reconcile](#page--1-180) [Getting Ready to Reconcile](#page--1-181) [Doing the Actual Reconciliation](#page--1-182) [Troubleshooting when Your Account Doesn't](#page--1-183) Reconcile [Rounding Up Stragglers](#page--1-184)

[Listing unpresented cheques and](#page--1-185) outstanding lodgements [Remembering recurring entries](#page--1-186)

[Chapter 16: Running Your Monthly and Yearly](#page--1-15) **Routines** 

[Adding Up Accruals](#page--1-187) [Counting Out Prepayments](#page--1-188) [Depreciating Fixed Assets](#page--1-155)

[Writing down your assets](#page--1-189) [Posting assets and depreciation](#page--1-190)

[Entering Journals](#page--1-191)

[Rattling skeleton journals](#page--1-192) [Reversing journals](#page--1-193)

[Carrying Out Your Month-End Routine](#page--1-0)

[Ticking off your checklist](#page--1-194) [Running the month-end](#page--1-195) [Clearing stock transactions](#page--1-196) [Clearing the audit trail](#page--1-197)

[Managing Cash Flow](#page--1-198) [Doing a Year-End Routine](#page--1-199)

[Chapter 17: Running Your VAT Return](#page--1-15)

[Understanding Some VAT Basics](#page--1-0)

[Knowing your outputs from your inputs](#page--1-200) [Cracking the codes](#page--1-201) [Comparing Sage's VAT accounting](#page--1-24) methods

[Running the VAT Return](#page--1-0)

[Calculating your VAT](#page--1-202)

[Checking Your VAT Return](#page--1-0)

[Checking under the standard scheme](#page--1-149) [Checking with cash accounting](#page--1-203)

[Making Manual Adjustments to Your VAT](#page--1-204) Return

[Reconciling Your VAT Transactions](#page--1-205) [Submitting Your VAT Return](#page--1-0)

[Posting your return online via Sage](#page--1-206) [Submitting your VAT return manually via](#page--1-46) **HMRC** [Posting your refund/payment in Sage](#page--1-156)

[Clearing Down Your VAT](#page--1-207) [Changing VAT schemes](#page--1-208)

[Going from standard to VAT cash](#page--1-209) accounting or the UK flat rate [Changing VAT codes](#page--1-210) [Making the switch from VAT cash or flat](#page--1-24) rate cash to standard accounting [Reconciling the sales tax and purchase](#page--1-211) tax control accounts

[Posting Scale Charges](#page--1-212) [Reporting Intrastat](#page--1-213)

[Part V: Using Reports](#page--1-14)

[Chapter 18: Running Monthly Reports](#page--1-15)

[Making the Most of Standard Reports](#page--1-0) [Checking the Chart of Accounts First](#page--1-172) [Figuring Out the Financial Reports](#page--1-0)

[Trying for an initial Trial Balance](#page--1-149) [Accounting for profit and loss](#page--1-91) [Weighing the Balance Sheet](#page--1-97)

[Keeping an Eye on Your Budget Report](#page--1-214) [Looking Back with the Prior Year Report](#page--1-215) [Viewing the Audit Trail](#page--1-0) [Forgetting the Periods and Going](#page--1-215) **Transactional** 

[Going by date](#page--1-206) [Being number-friendly](#page--1-81) [Running the reports](#page--1-216)

[Designing Reports to Suit Yourself](#page--1-0)

[Chapter 19: Tackling the Complicated Stuff](#page--1-15)

[Exporting Data](#page--1-0)

[Sending spreadsheet stuff](#page--1-217) [Transferring Outlook contacts](#page--1-218) [Exporting to Word](#page--1-219) [Choosing an alternative export method](#page--1-220)

[Importing Data](#page--1-221) [Linking to Your Accountant](#page--1-222)

[Sending accounts to your accountant](#page--1-27) [Getting back adjustments and narratives](#page--1-91)

[Trying e-Banking](#page--1-223)

[Configuring your e-Banking](#page--1-224) [Opting for e-payments](#page--1-217) [Reconciling electronically](#page--1-27)

[Working with Document Manager](#page--1-22)

[Adding attachments and filing system](#page--1-27) references [Deleting an attachment](#page--1-225)

[Chapter 20: Running Key Reports](#page--1-15)

[Checking Activity through the Nominal Codes](#page--1-83) [Looking into Supplier Activity](#page--1-226) [Tracking Customer Activity](#page--1-90) [Checking Numbers with Supplier Daybook](#page--1-0) **Reports** [Finding the Customers Who Owe You](#page--1-227) [Paying Attention to Your Creditors](#page--1-228) [Handling Unreconciled Bank Transactions](#page--1-229) [Surveying Your Profit and Loss – Actual,](#page--1-230) Budget and Prior Year [Doing a Monthly Breakdown of Profit and Loss](#page--1-231) [Ranking Your Top Customers](#page--1-0)

[Chapter 21: Going Mobile](#page--1-15)

[Installing Sage 50 Mobile](#page--1-232)

[Sage 50 Mobile Dashboard](#page--1-25)

[Navigating around Sage 50 Mobile](#page--1-34)

**[Customers](#page--1-24) [Suppliers](#page--1-27)** [My Company](#page--1-233) **[More](#page--1-151)** 

[Part VI: The Part of Tens](#page--1-14)

[Chapter 22: Ten \(Okay, Eleven\) Funky Functions](#page--1-15)

[Browsing for Help with F1](#page--1-208) [Calculating Stuff with F2](#page--1-0) [Accessing an Edit Item Line for Invoicing with](#page--1-234) F3 [Finding Multiple Functions at F4](#page--1-235) [Calculating Currency or Checking Spelling](#page--1-236) with F5 [Copying with F6](#page--1-237) [Inserting a Line with F7](#page--1-238) [Deleting a Line with F8](#page--1-17) [Calculating Net Amounts with F9](#page--1-174) [Launching Windows with F11](#page--1-106) [Opening Report Designer with F12](#page--1-0)

[Chapter 23: Ten \(Or More\) Wizards to Conjure](#page--1-15)

[Creating a New Customer Account](#page--1-239) **[Setting up a New Supplier](#page--1-174) [Initiating a New Nominal Account](#page--1-240)** [Creating a New Bank Account](#page--1-241) [Launching a New Product](#page--1-242) **[Starting Up a New Project](#page--1-0)** [Helping Out at Month-End: Opening/Closing](#page--1-229) **Stock** [Fuelling Up: Scale Charges](#page--1-243) [Helping with Your Bookkeeping: VAT Transfer](#page--1-0) [Saving Time: Global Changes](#page--1-244) [Handling Currencies: Foreign Trader Setup](#page--1-245)

[Keeping Others in the Loop: Accountant Link](#page--1-0)

[Appendix: Glossary](#page--1-15) [Cheat Sheet](#page--1-246)

## **Bookkeeping For Dummies®, 3rd Edition**

**Visit**

**[www.dummies.com/cheatsheet/bookkeepingu](http://www.dummies.com/cheatsheet/bookkeepinguk) k to view this book's cheat sheet.**

**Table of Contents**

[Introduction](#page--1-0)

[About This Book](#page--1-240) [Conventions Used in This Book](#page--1-50) [Foolish Assumptions](#page--1-247) [What You're Not to Read](#page--1-248) [How This Book Is Organised](#page--1-249)

[Part I: Basic Bookkeeping: Why You Need It](#page--1-250) [Part II: Recording Day-to-Day Business](#page--1-38) **Operations** [Part III: Preparing the Books for Year- \(or](#page--1-251) Month-) End [Part IV: Reporting Results and Starting Over](#page--1-141) [Part V: Payroll Preparation](#page--1-252) [Part VI: The Part of Tens](#page--1-253)

[Icons Used in This Book](#page--1-50) [Where to Go from Here](#page--1-254)

[Part I: Basic Bookkeeping: Why You Need It](#page--1-255)

[Chapter 1: So You Want to Do the Books](#page--1-15)

[Delving into Bookkeeping Basics](#page--1-0)

[Looking at basic accounting methods](#page--1-256) [Understanding assets, capital and](#page--1-257) **liabilities** [Introducing debits and credits](#page--1-258) [Charting your bookkeeping course](#page--1-194) [Discovering different business types](#page--1-259) [Planning and controlling your activities](#page--1-31) [Instituting internal controls](#page--1-131)

[Defining and Maintaining a Ledger](#page--1-260) [Using Bookkeeping Tools to Manage Daily](#page--1-0) **Finances** 

**[Tracking sales](#page--1-149)** [Keeping stock](#page--1-31)

[Running Tests for Accuracy](#page--1-118)

[Checking the cash and bank](#page--1-74) [Testing your balance](#page--1-261) [Doing bookkeeping corrections](#page--1-28) [Understanding your VAT](#page--1-74) **[Preparing financial reports](#page--1-262)** [Handling payroll](#page--1-263)

[Out with the old, in with the new](#page--1-264)

[Chapter 2: Getting Down to Bookkeeping Basics](#page--1-15)

[Bookkeeping: The Record-Keeping of the](#page--1-265) Business World [Wading through Basic Bookkeeping Lingo](#page--1-0)

[Accounts for the Balance Sheet](#page--1-206) [Accounts for the Profit and Loss](#page--1-53) statement [Other common terms](#page--1-266)

[Pedalling through the Accounting Cycle](#page--1-0) [Understanding Accounting Methods](#page--1-267)

[Realising the limitations of cash-based](#page--1-268) accounting [Recording right away with accrual](#page--1-27) accounting

[Seeing Double with Double- Entry](#page--1-269) Bookkeeping

[Golden rules of bookkeeping](#page--1-86) [Practising with an example](#page--1-270)

[Have a Go](#page--1-271) [Answering the Have a Go Questions](#page--1-0)

[Chapter 3: Outlining Your Financial Roadmap with](#page--1-15) a Chart of Accounts

[Getting to Know the Chart of Accounts](#page--1-0) **[Starting with the Balance Sheet Accounts](#page--1-272)** 

[Tackling assets](#page--1-27) [Laying out your liabilities](#page--1-273) [Controlling the capital](#page--1-24)

[Keeping an Eye on the Profit and Loss](#page--1-274) Statement Accounts

[Recording the profit you make](#page--1-24) [Recording the cost of goods sold](#page--1-275) [Acknowledging the other costs](#page--1-27)

[Setting Up Your Chart of Accounts](#page--1-171) [Have a Go](#page--1-99) [Answering the Have a Go Questions](#page--1-276)

[Chapter 4: Looking at Ledgers](#page--1-15)

[Developing Entries for the Ledger](#page--1-277) [Posting Sales Invoices](#page--1-278) [Posting Purchase Invoices](#page--1-188) [Entering Items into the Nominal Ledger](#page--1-279) [Cashbook Transactions](#page--1-280)

[Bank payments](#page--1-281) [Supplier payments](#page--1-282) [Bank receipts](#page--1-283) [Customer receipts](#page--1-263)

[Introducing Control Accounts](#page--1-0)

[Debtors Control account](#page--1-284) [Creditors Control account](#page--1-285)

[Understanding How the Ledgers Impact the](#page--1-144) **Accounts** [Adjusting for Nominal Ledger Errors](#page--1-232) [Have a Go](#page--1-0) [Answering the Have a Go Questions](#page--1-177)

[Chapter 5: Discovering Different Business Types](#page--1-15)

[Finding the Right Business Type](#page--1-0)

[Sole trader](#page--1-194) **[Partnership](#page--1-261)** [Limited Liability Partnerships \(LLPs\)](#page--1-286) [Limited companies](#page--1-27)

[Tax Reporting for Sole Traders](#page--1-0)

[Expanding to the supplementary pages](#page--1-194) [Filling out the self-employment](#page--1-67) supplementary pages

[Filing Tax Forms for Partnerships](#page--1-287) [Paying Taxes for Limited Companies](#page--1-116) [Have a Go](#page--1-288) [Answering the Have a Go Questions](#page--1-272)

[Part II: Recording Day-to-Day Business Operations](#page--1-255)

[Chapter 6: Planning and Controlling Your](#page--1-15) **Workload** 

[Introducing Checklists](#page--1-289) [Sorting Out Your Sales Invoices](#page--1-290) [Entering Your Purchases Invoices](#page--1-291)

[Sequential numbering and coding](#page--1-292) [Paying your suppliers](#page--1-91)

[Checking Cash Payments and Receipts](#page--1-293)

[Cash payments](#page--1-24) [Cash receipts](#page--1-189)

[Reconciling Your Bank Account](#page--1-294) [Entering Your Journals](#page--1-295) [Controlling Your Books, Records and Money](#page--1-158)

[Dividing staff responsibilities](#page--1-296) [Balancing control costs](#page--1-65)

[Have a Go](#page--1-288) [Answering the Have a Go Questions](#page--1-0)

[Chapter 7: Counting Your Sales](#page--1-15)

[Collecting on Cash Sales](#page--1-50)

[Discovering the value of sales receipts](#page--1-102) [Recording cash transactions in the books](#page--1-127)

**[Selling on Credit](#page--1-16)** 

[Deciding whether to offer credit](#page--1-297) [Recording credit sales in the books](#page--1-298) [Cashing Up the Cash Register](#page--1-50) [Monitoring Sales Discounts](#page--1-0) [Recording Sales Returns and Allowances](#page--1-254) [Monitoring Trade Debtors](#page--1-299) [Accepting Your Losses](#page--1-269) [Have a Go](#page--1-300) [Answering the Have a Go Questions](#page--1-301)

[Chapter 8: Buying and Tracking Your Purchases](#page--1-15)

[Keeping Track of Stock](#page--1-238)

[Entering initial cost](#page--1-302) [Managing stock and its value](#page--1-27)

[Buying and Monitoring Supplies](#page--1-303) **[Staying on Top of Your Bills](#page--1-0)** [Have a Go](#page--1-2) [Answering the Have a Go Questions](#page--1-168)

[Chapter 9: Doing Your Banking](#page--1-15)

[Making Sure that the Closing Cash Is Right](#page--1-304)

[Producing a snapshot in time](#page--1-27) [Closing the cash books](#page--1-122)

[Reconciling Bank Accounts](#page--1-305)

[Looking at a practical way to reconcile](#page--1-306) your bank account [Considering credit card sales](#page--1-307) [Tracking down errors](#page--1-308)

[Using a computerised system](#page--1-27)

[Have a Go](#page--1-309) [Answering the Have a Go Questions](#page--1-238)

[Part III: Preparing the Books for Year- \(Or Month-\) End](#page--1-255)

[Chapter 10: Adjusting Your Books](#page--1-15)

[Adjusting All the Right Areas](#page--1-310)

[Depreciating assets](#page--1-311) [Accruing the costs](#page--1-103) [Allocating prepaid expenses](#page--1-312) [Counting stock](#page--1-24) [Allowing for bad debts](#page--1-6)

[Checking your Trial Balance](#page--1-313) [Changing Your Chart of Accounts](#page--1-314) [Have a Go](#page--1-315) [Answering the Have a Go Questions](#page--1-50)

[Chapter 11: Depreciating Your Assets](#page--1-15)

[Defining Depreciation](#page--1-238)

[Knowing what you can and can't](#page--1-27) depreciate [Figuring out the useful life of a fixed asset](#page--1-27) [Delving into cost basis](#page--1-312)

[Depreciating the Value of Assets](#page--1-316)

[Evaluating your depreciation options](#page--1-317) [Using Sage 50 Accounts to calculate](#page--1-27) depreciation

[Tackling Taxes and Depreciation](#page--1-318) **[Setting Up Depreciation Schedules](#page--1-188)** [Recording Depreciation Expenses](#page--1-319) [Have a Go](#page--1-320) [Answering the Have a Go Questions](#page--1-321)

[Chapter 12: Adding the Cost of Value Added Tax](#page--1-15) (VAT)

[Looking into VAT](#page--1-322)

[Knowing what to charge](#page--1-169) [Knowing how much to charge](#page--1-6)

[Registering for VAT](#page--1-323) [Paying in and Reclaiming VAT](#page--1-254)

[Paying VAT online](#page--1-74) [Getting help for small businesses](#page--1-324) [Getting VAT back](#page--1-325)

[Completing Your VAT Return](#page--1-326)

[Filling in the boxes](#page--1-58) [Glancing at problem areas](#page--1-327) [Filing under special circumstances](#page--1-263) [Correcting mistakes](#page--1-328)

[Pursuing Payments and Repayments](#page--1-329)

[Part IV: Reporting Results and Starting Over](#page--1-255)

[Chapter 13: Producing a Profit and Loss](#page--1-15) **Statement** 

[Lining Up the Profit and Loss Statement](#page--1-30) [Formatting the Profit and Loss Statement](#page--1-330) [Preparing the Profit and Loss Statement](#page--1-321)

[Finding Net Sales](#page--1-302) [Finding Cost of Goods Sold](#page--1-331) [Drawing remaining amounts from your](#page--1-332) Trial Balance [Gauging your Cost of Goods Sold](#page--1-333)

[Deciphering Gross Profit](#page--1-0) [Monitoring Expenses](#page--1-334) [Using the Profit and Loss Statement to Make](#page--1-2) Business Decisions [Testing Profits](#page--1-247)

[Return on Sales](#page--1-335) [Return on Assets](#page--1-59) [Return on Shareholders' Capital](#page--1-336)

[Branching Out with Profit and Loss Statement](#page--1-337) **Data** [Have a Go](#page--1-305) [Answering the Have a Go Questions](#page--1-338)

[Chapter 14: Developing a Balance Sheet](#page--1-15)

[Breaking Down the Balance Sheet](#page--1-339)

[Gathering Balance Sheet Ingredients](#page--1-50)

[Dividing and listing your assets](#page--1-340) [Acknowledging your debts](#page--1-341) [Naming your investments](#page--1-335)

[Pulling Together the Final Balance Sheet](#page--1-342)

[Horizontal format](#page--1-27) [Vertical format](#page--1-343)

[Putting Your Balance Sheet to Work](#page--1-0)

[Testing your cash](#page--1-344) [Assessing your debt](#page--1-345)

[Have a Go](#page--1-346) [Answers to Have a Go Questions](#page--1-347)

[Chapter 15: Reporting for Not-For-Profit](#page--1-15) **Organisations** 

[Keeping Only Receipts and Payments](#page--1-0) **Accounts** [Tallying Income and Expenditure Accounts](#page--1-348)

[Realising that you need more accounts](#page--1-189) [Preparing Income and Expenditure](#page--1-86) accounts

[Have a Go](#page--1-349) [Answering the Have a Go Questions](#page--1-350)